## **Labelwriter**

We have a [Brother QL-820NWB](https://www.brother-usa.com/products/ql820nwb) label printer at the office desk in the [lab.](https://wiki.c3l.lu/doku.php?id=chaosstuff:infrastructure:lab)

It is currently connected to a Raspberry Pi Zero W.

## **How to use**

Just go to [http://192.168.1.242:8013.](http://192.168.1.242:8013) You will be presented a web interface, with which you can design/write your label. Afterwards just click on print and it will work.

In future, our stock system [Grocy](https://wiki.c3l.lu/doku.php?id=services:grocy) will be connected to it, so you can print label with barcodes for our stock directly.

From: <https://wiki.c3l.lu/>- **Chaos Computer Club Lëtzebuerg**

Permanent link: **<https://wiki.c3l.lu/doku.php?id=chaosstuff:infrastructure:labelwriter&rev=1643035835>**

Last update: **2022/01/24 15:50**

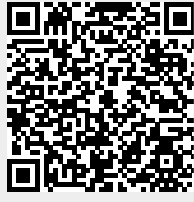